# git-pylint-commit-hook Documentation

Release 2.0.0

Sebastian Dahlgren

### Contents

| 1 Installation |                               |    |  |
|----------------|-------------------------------|----|--|
|                | Usage 2.1 Basic configuration | 5  |  |
| 3              | License                       | 7  |  |
| 4 Overview     |                               | 9  |  |
| 5              | 5 Author                      |    |  |
| 6              | 6 Source code                 |    |  |
| 7              | Indices and tables            | 15 |  |

Contents:

Contents 1

2 Contents

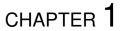

Installation

Use pip to install git-pylint-commit-hook.

pip install git-pylint-commit-hook

The command  $\mbox{git-pylint-commit-hook}$  will now be accessible in your system.

### CHAPTER 2

Usage

#### 2.1 Basic configuration

To use git-pylint-commit-hook in a project, create a new file under /project/root/.git/hooks/pre-commit and add the following to that file:

```
#!/usr/bin/env bash
git-pylint-commit-hook
```

Save the file and make it executable:

```
chmod +x .git/hooks/pre-commit
```

Your Python files should now be checked upon commit.

### 2.2 Command line options

The git-pylint-commit-hook can be configured using command line options. The command line options are:

```
--limit LIMIT
                      Score limit, files with a lower score will stop the
                      commit. Default: 8.0
--pylint PYLINT
                     Path to pylint executable. Default: pylint
--pylintrc PYLINTRC
                     Path to pylintrc file. Options in the pylintrc will
                     override the command line parameters. Default:
                      pylintsearch order
--pylint-params PYLINT_PARAMS
                      Custom pylint parameters to add to the pylint command
--suppress-report
                     Suppress report output if pylint fails
--always-show-violations
                      Show violations in case of pass as well
                      Print current version number
--version
--ignore IGNORED_FILES
```

(continues on next page)

(continued from previous page)

| stash | Add regex to blacklist files <b>or</b> directories, allowing to avoid running pylint those files.                          |  |  |
|-------|----------------------------------------------------------------------------------------------------|--|--|
|       | Stash any unstaged changes <b>while</b> linting (changes are unstashed automatically unless the process <b>is</b> forcibly |  |  |
|       | killed)                                                                                                    |  |  |

You can simply append those to the command created in the **Basic configuration** above.

### 2.3 Support for .pylintrc files

git-pylint-commit-hook will automatically find your pylint configuration files, according to the pylint configuration file default read order. Any configuration found for the project will be used in the git-pylint-commit-hook.

You can also define a custom pylint configuration file using the --pylintrc command line option.

#### 2.3.1 pylint configuration

Settings are loaded by default from the .pylintrc file in the root of your repo.

```
[pre-commit-hook]
command=custom_pylint
params=--rcfile=/path/to/another/pylint.rc
limit=8.0
```

command is for the actual command, for instance if pylint is not installed globally, but is in a virtualenv inside the project itself.

params lets you pass custom parameters to pylint

limit is the lowest value which you want to allow for a pylint score. Any lower than this, and the script will fail and won't commit.

Any of these can be bypassed directly in the pre-commit hook itself. You can also set a different default place to look for the pylintrc file.

6 Chapter 2. Usage

# CHAPTER 3

License

#### APACHE LICENSE 2.0 Copyright 2013 Sebastian Dahlgren

Licensed under the Apache License, Version 2.0 (the "License"); you may not use this file except in compliance with the License. You may obtain a copy of the License at

http://www.apache.org/licenses/LICENSE-2.0

Unless required by applicable law or agreed to in writing, software distributed under the License is distributed on an "AS IS" BASIS, WITHOUT WARRANTIES OR CONDITIONS OF ANY KIND, either express or implied. See the License for the specific language governing permissions and limitations under the License.

8 Chapter 3. License

# CHAPTER 4

### Overview

The git-pylint-commit-hook is a tool for checking Python code using pylint before the code is committed to git.

All files that end with .py or that have python in the she bang will be automatically checked before they are committed to the repo.

| CHAPTER | 5 |
|---------|---|
|---------|---|

Author

This project is maintained by Sebastian Dahlgren (GitHub | Twitter | LinkedIn)

12 Chapter 5. Author

|                 |     |    |        | $\wedge$ |
|-----------------|-----|----|--------|----------|
| $\cap$ L        | ΙΛГ | TE | $\Box$ | n        |
| $\cup$ $\Gamma$ | IME | Ί⊏ | П      | v        |

Source code

The source code is available on the projects GitHub repository.

# $\mathsf{CHAPTER}\ 7$

### Indices and tables

- genindex
- modindex
- search